## **Lista de Exercícios (respostas)** Bancos de Dados Instituto de Computação Universidade Estadual de Campinas Query e Normalização 2016 André Santanchè Considere o diagrama abaixo representa graficamente um modelo relacional de tabelas que controlam

cidades, estradas e trajetos entre cidades. A tabela de Cidades mantém um cadastro de cidades; a tabela de Estradas registra estradas que ligam uma cidade (cidade\_origem) a outra (cidade\_destino), bem como sua quilometragem. Cada registro da tabela Trajeto especifica um trajeto, que consiste em uma sequência ordenada de estradas que ligam duas cidades (cidade\_origem e cidade\_destino), por exemplo, um trajeto entre Salvador e Curitiba, pode envolver uma sequência de estradas: Salvador-Belo Horizonte, Belo Horizonte-São Paulo e São Paulo-Curitiba. A tabela Segmento associa estradas a trajetos. O campo ordem é um campo numérico sequencial (iniciado de 1 para cada trajeto) usado para ordenar os segmentos (estradas) dentro de um trajeto.

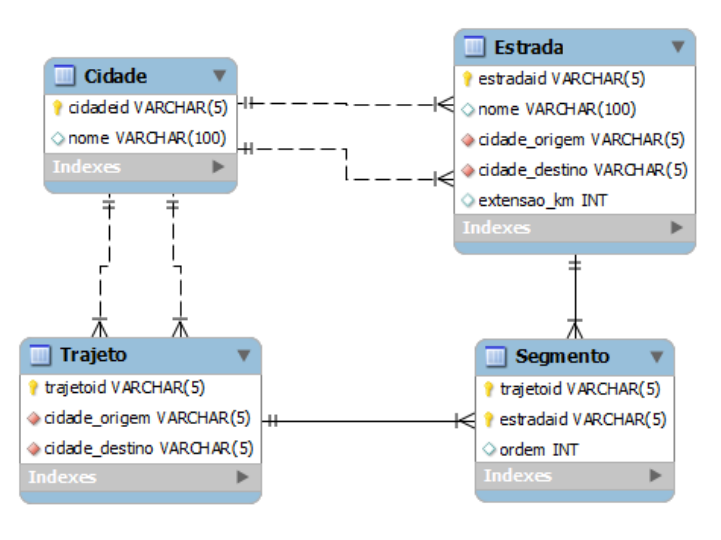

## **Questão 1**

A partir do esquema apresentado, escreva as seguintes sentenças SQL:

**-- Relacionando as três tabelas: Trajeto, Segmento e Estrada**

SELECT T.trajetoid, T.cidade\_origem, T.cidade\_destino, S.ordem, S.estradaid, E.cidade\_origem, E.cidade\_destino, E.extensao\_km FROM Trajeto T, Segmento S, Estrada E WHERE T.trajetoid = S.trajetoid AND S.estradaid = E.estradaid ORDER BY T.trajetoid, S.ordem;

a) Calcule a quilometragem total de cada Trajeto.

SELECT T.trajetoid, SUM(E.extensao\_km) FROM Trajeto T, Segmento S, Estrada E WHERE T.trajetoid = S.trajetoid AND S.estradaid = E.estradaid GROUP BY T.trajetoid;

b) Para que um trajeto seja consistente, a cidade de origem deste trajeto deve ser igual à cidade de origem cadastrada no primeiro segmento do respectivo trajeto. Escreva uma consulta SQL que mostre a identificação dos trajetos que não estão consistentes conforme este critério.

**-- (passo 1) Primeiro segmento de cada trajeto** SELECT \* FROM Segmento WHERE ordem=1;

**-- (passo 2) Associando o primeiro segmento de cada Trajeto** SELECT \*

FROM Estrada, Segmento, Trajeto

WHERE Estrada.estradaid = Segmento.estradaid AND Segmento.trajetoid = Trajeto.trajetoid AND Segmento.ordem = 1

 **-- (passo final)** SELECT T.trajetoid FROM Trajeto T, Segmento S, Estrada E WHERE T.trajetoid = S.trajetoid AND S.estradaid = E.estradaid AND T.cidade\_origem <> E.cidade\_origem AND S.ordem = 1;

c) Outro critério para que um trajeto seja consistente é que a cidade de destino deste trajeto deve ser igual à cidade de destino cadastrada no último segmento do respectivo trajeto. Escreva uma consulta SQL que mostre a identificação dos trajetos que não estão consistentes conforme este critério.

**-- \* (abordagem 1) Usando VIEW -- (passo 1a) Criando uma VIEW que computa a ordem da Estrada final de cada Trajeto (com MAX)** CREATE VIEW TrajetoNumSeg AS SELECT S.trajetoid trajid, MAX(S.ordem) numseg FROM Segmento S GROUP BY S.trajetoid

**-- (passo 1b) Criando uma VIEW que computa a ordem do Estrada final de cada Trajeto (com COUNT)** CREATE VIEW TrajetoNumSeg AS SELECT S.trajetoid trajid, COUNT(\*) numseg FROM Segmento S GROUP BY S.trajetoid;

**-- (passo 2a) Criando a VIEW que define a ordem da estrada final de cada Trajeto e sua Cidade Destino (com MAX)** CREATE VIEW TrajetoNumSeg AS SELECT T.trajetoid trajid, T.cidade\_destino destino, MAX(S.ordem) numseg FROM Trajeto T, Segmento S WHERE T.trajetoid = S.trajetoid GROUP BY T.trajetoid;

**-- (passo 2b) Criando a VIEW que define a ordem da estrada final de cada Trajeto e sua Cidade Destino (com COUNT)** CREATE VIEW TrajetoNumSeg AS SELECT T.trajetoid trajid, T.cidade\_destino destino, COUNT(\*) numseg FROM Trajeto T, Segmento S WHERE T.trajetoid = S.trajetoid GROUP BY T.trajetoid;

 **-- (passo 3) Verificando o resultado da VIEW** SELECT \* FROM TrajetoNumSeg;

 **-- (passo final) Relacionando a VIEW com Segmento e Estrada** SELECT T.trajid FROM TrajetoNumSeg T, Segmento S, Estrada E WHERE T.trajid = S.trajetoid AND S.estradaid = E.estradaid AND T.destino <> E.cidade\_destino AND S.ordem = T.numseg;

**-- como se desfazer da VIEW depois do uso** DROP Table TrajetoNumSeg;

**-- \* (abordagem 2) Usando SELECT aninhado**

**-- passo 1** SELECT T.trajetoid FROM Trajeto T, Segmento S1, Estrada E WHERE E.estradaid = S1.estradaid AND S1.trajetoid = T.trajetoid AND S1.ordem = ( SELECT MAX(ordem) FROM Segmento S2 WHERE S2.trajetoid = S1.trajetoid) AND E.cidade\_destino <> T.cidade\_destino

**-- passo 2** SELECT T.trajetoid, T.cidade\_origem, T.cidade\_destino, SUM(E.extensao\_km) FROM Trajeto T, Segmento S, Estrada E WHERE T.trajetoid = S.trajetoid AND S.estradaid = E.estradaid GROUP BY T.trajetoid, T.cidade\_origem, T.cidade\_destino;

d) Retorne os trajetos de menor quilometragem entre cada origem/destino diferente. Esta consulta deve apresentar para cada um dos trajetos selecionados: cidade origem, cidade destino, menor quilometragem entre elas. A quilometragem de cada trajeto é calculada pela soma da quilometragem de todas as estradas que compõem o trajeto.

CREATE VIEW TotalTrajeto AS SELECT T.trajetoid trajid, T.cidade\_origem origem, T.cidade\_destino destino, SUM(E.extensao\_km) extensao

 FROM Trajeto T, Segmento S, Estrada E WHERE T.trajetoid = S.trajetoid AND S.estradaid = E.estradaid GROUP BY T.trajetoid, T.cidade\_origem, T.cidade\_destino;  $-$ 

SELECT origem, destino, MIN(extensao) FROM TotalTrajeto GROUP BY origem, destino;

DROP TABLE TotalTrajeto;

e) Considerando que foi acrescentado na tabela de Trajetos um campo extensao km que contém a quilometragem total do trajeto, escreva uma sentença que calcule e atualize o campo extensao\_km da tabela de Trajetos, baseando-se na soma da quilometragem das estradas.

-------------------------------------------------------------------------------------------------------------------------

UPDATE Trajeto T SET T.extensao km = (SELECT SUM(E.extensao\_km) FROM Segmento S, Estrada E WHERE T.trajetoid = S.trajetoid AND S.estradaid = E.estradaid);

f) Retorne o nome das cidades que não aparecem na origem de nenhum segmento (questão de prova).

## **Questão 2 (questões de prova)**

Considere os comandos SQL a seguir para criar tabelas que controlam Produtos e Receitas, bem como o respectivo esquema relacional simplificado. A tabela de Produto mantém um cadastro de produtos, com seu código, nome e custo\_unitario que corresponde ao custo de aquisição de uma unidade do produto. Cada Receita tem um código e nome. Cada entrada nesta tabela Ingrediente indica que um Produto é componente de uma Receita em uma certa quantidade.

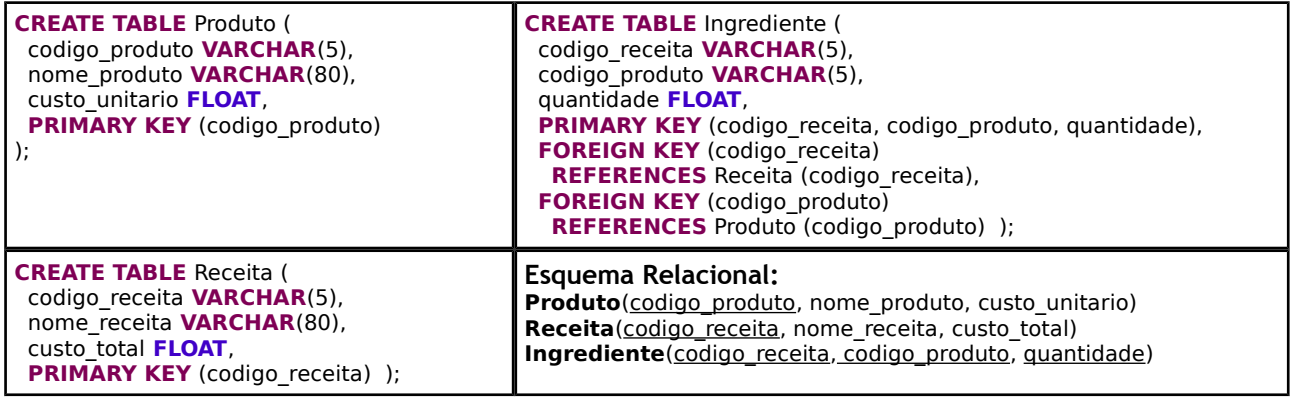

A partir do esquema apresentado, escreva as seguintes consultas SQL:

- a) Escreva uma consulta que liste o nome dos Produtos que aparecem em mais de uma Receita.
- b) Em algumas receitas o mesmo produto aparece mais de uma vez com quantidades diferentes. Crie uma nova tabela de Ingredientes a partir de uma View em que não haja produtos que aparecem mais de uma vez. Para isso, junte os produtos que aparecem mais de uma vez na mesma receita e some as suas quantidades.
- c) Estenda a questão da letra (b) aplicando a seguinte regra: se o produto aparecer duas vezes, junte os dois em um e some as suas quantidades, se aparecer mais do que duas vezes ele não deve entrar na tabela Ingredientes nova.
- d) Escreva uma consulta que mostre o nome das receitas que não têm produtos que aparecem mais de uma vez.
- e) Escreva uma consulta que liste o nome daqueles Produtos que não aparecem em nenhuma Receita.
- f) O custo total de uma Receita é calculado pelo somatório do custo de cada ingrediente multiplicado pela sua quantidade na receita. Escreva uma consulta que apresente o nome de todas as receitas cujo custo total não atende a este critério.
- g) Escreva uma cláusula de UPDATE que calcule e atualize o campo custo total da receita a partir dos ingredientes, conforme indicado em (f).